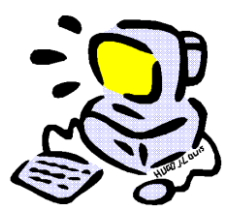

Ce que je dois retenir....

Je maitrise le clavier

Les caractères spéciaux

Certaines touches du clavier comportent 3 caractères :

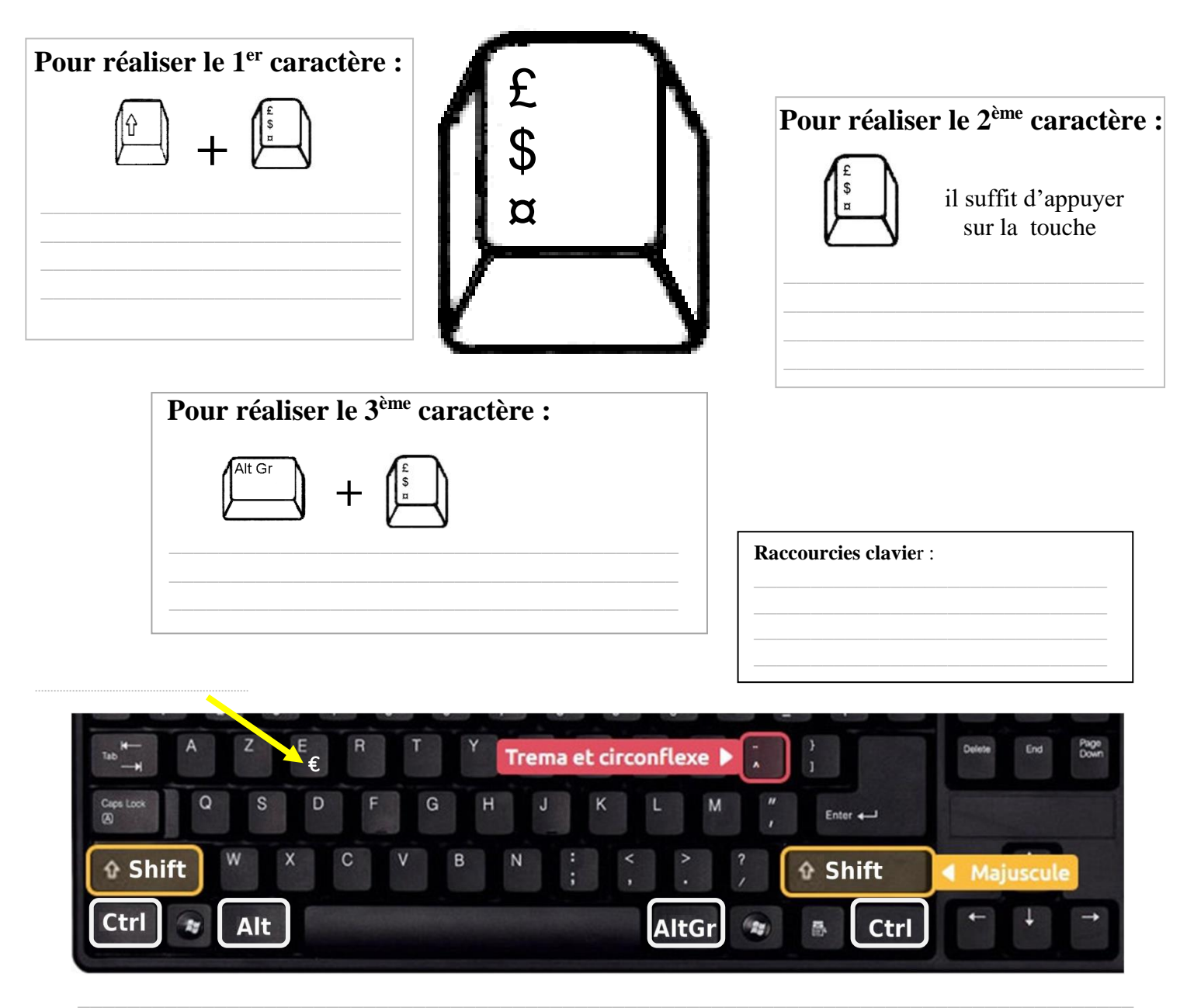

Les accents circonflexe et tréma :

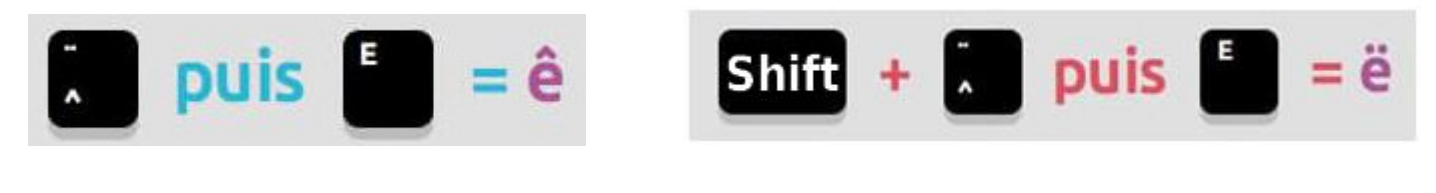